# *FAQ – DÍLČÍ A ZÁVĚREČNÉ ZPRÁVY*

# **Vyplňování DZ a ZZ v aplikaci GRIS**

Dílčí a závěrečné zprávy bude možné v aplikaci GRIS vyplňovat v průběhu prosince 2018. Informace o jejich zpřístupnění bude uveřejněna na hlavní straně webových stránek GA ČR.

# **Kód datové schránky GAČR pro podání dílčích a závěrečných zpráv (DZ a ZZ)**

Pro podání DZ a ZZ použijte datovou schránku s názvem Grantové projekty s ID ntq92qs.

# **Editování dílčí a závěrečné zprávy (DZ/ZZ) po stanoveném termínu dodání**

Konečný termín pro podání **DZ za rok 2017 je 15. ledna 2019 a pro ZZ 31. ledna 2019**. Po uplynutí stanoveného termínu již nelze DZ nebo ZZ editovat.

## **Pokyny k dílčím a závěrečným zprávám**

Příjemce je povinen doručit poskytovateli DZ nebo ZZ zpracovanou za každý započatý kalendářní rok řešení projektu, a to nejpozději ke dni uvedenému ve smlouvě nebo rozhodnutí o poskytnutí účelové podpory.

 Aktuální informace o zpřístupnění aplikace GRIS pro podávání DZ/ZZ jsou zasílány e-mailem administrátorům projektu.

Formuláře pro vyplnění DZ/ZZ jsou řešitelům dostupné v českém jazyce v aplikaci GRIS pod jejich uživatelským jménem v detailu projektu pod záložkou "Progress Reports, Final Reports," pod volbou "Edit".

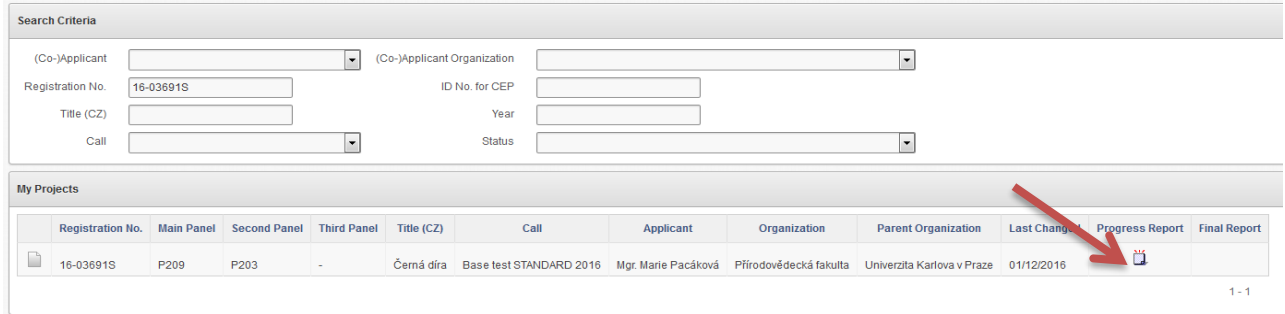

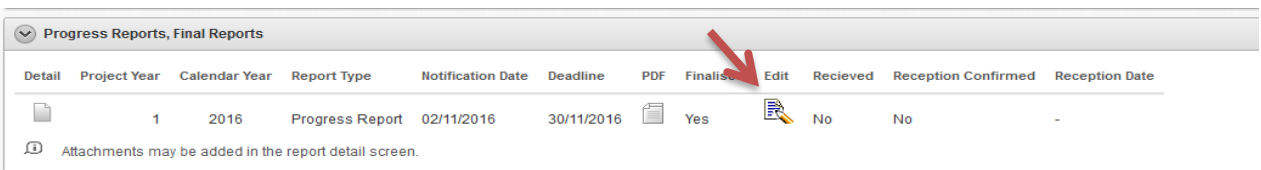

Pod volbou "Detail" v záložce "Progress/Final Report Attachments" se k DZ/ZZ přikládají přílohy.

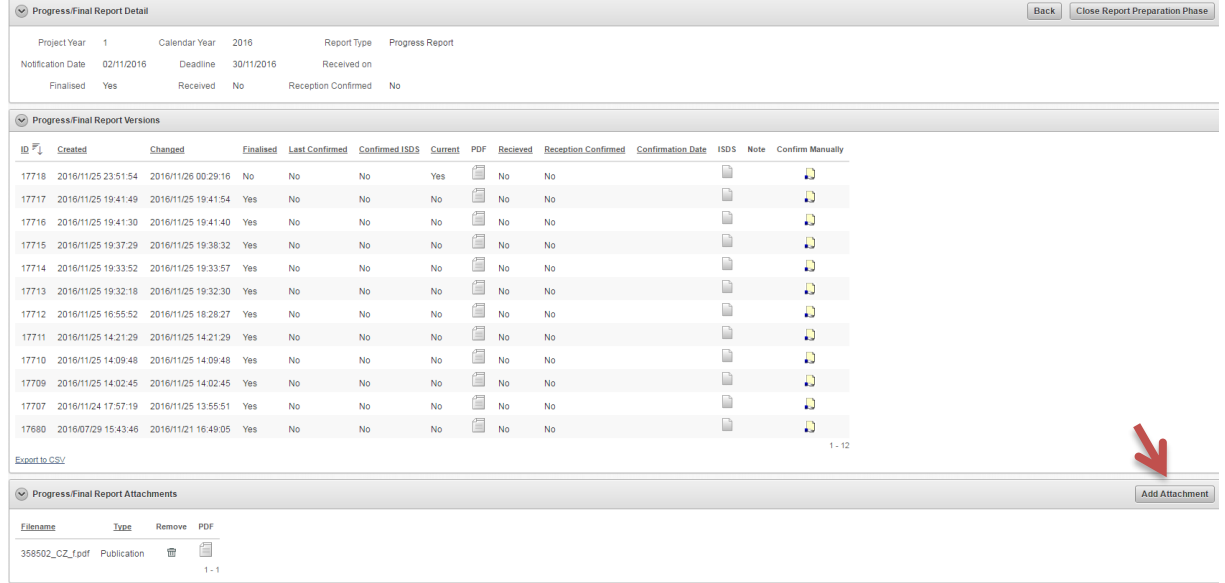

# **Změna osobních údajů v dílčí a závěrečné zprávě**

V DZ a ZZ se z databáze načítají kontaktní údaje řešitele a spoluřešitelů, které mohou být v současné době již zastaralé. Pokud chcete údaje aktualizovat, prosím, zašlete aktuální identifikační údaje prostřednictvím Helpdesku [\(info@gacr.cz\)](file://///ULULA/SHARE/Sekce/Info/FAQ/FAQ%20DZ%20a%20ZZ/2018/info@gacr.cz) ve tvaru: jméno, příjmení, datum narození, telefon, e-mail, a to společně s údaji, které si přejete změnit. V případě změny příjmení je nutné společně s oznámením zaslat kopii OP, nebo jiného platného dokladu.

#### **Termín doručení závěrečné zprávy (ZZ)**

Termín doručení ZZ u projektů, které končí k 31.12.2018 je stanoven na **31.1.2019**. Příjemce má možnost požádat poskytovatele o prodloužení lhůty hodnocení ZZ, nejdéle však o 577 dní. Při žádosti o prodloužení lhůty hodnocení ZZ se z částí ZC a Závěrečné karty po vytištění stane ZO – do položek této části shrňte aktuální i budoucí stav (kromě sekce E části ZC a sekce D části Závěrečná karta, kde uvádějte aktuální stav).

Hodnocení ZZ se odkládá v případě, že řešitel nemá uveřejněny uplatnitelné výsledky, které se zavázal publikovat v návrhu projektu. Současně se závěrečnou zprávou musí být předloženy všechny

výstupy, které jsou výsledkem za celou dobu řešení grantového projektu, pokud již nebyly doručeny jako uplatněné výsledky při dílčích zprávách.

Jako důležitý podklad pro hodnocení závěrečné zprávy doporučujeme přikládat i dosud neuplatněné výsledky. Články je vhodné přikládat společně s potvrzením o přijetí do recenzního řízení; pokud není odborná kniha dosud vytištěna, doporučujeme přikládat k závěrečné zprávě alespoň rukopis, a to nejlépe společně s nakladatelskou smlouvou či s potvrzením nakladatelství dokládající termín vydání. Dostupné nakladatelské smlouvy a dosud neuplatněné výstupy doporučujeme doložit především při žádostech o odklad hodnocení závěrečné zprávy.

V případě, že lhůtu pro hodnocení ZZ potřebujete prodloužit, prosím, zvolte na záložce "Hlavička" položku "Žádám o prodloužení" a vyberte z nabídky datum, do kterého bude předložena kompletní OZZ. Požádat o odložení hodnocení ZZ je možné pouze jednou. Po uplynutí řádného termínu odevzdání ZZ již není možné datum odložení hodnocení ZZ měnit.

Pozn.: Jestliže byla smlouva o poskytnutí podpory zrušena odstoupením od smlouvy nebo pozbyla-li účinnosti z jiného důvodu, nebo bylo-li rozhodnutí o poskytnutí podpory zrušeno, je příjemce povinen vypracovat ZZ a doručit ji nejpozději do 30 kalendářních dnů ode dne, kdy smlouva o poskytnutí podpory pozbyla účinnosti, nebo ode dne vydání rozhodnutí o zrušení rozhodnutí o poskytnutí podpory. V tomto případě nelze žádat o prodloužení hodnocení ZZ, ani žádat o změnu hodnocení. V případě, že si přesto řešitel zažádá o prodloužení hodnocení ZZ prostřednictvím aplikace GRIS, nebude GA ČR tuto žádost akceptovat.

#### **Přikládání publikací k dílčím zprávám**

#### **Projekty s počátkem řešení 2012 a 2013**

V případě projektů s dobou trvání delší než tři roky musí příjemce v souladu se zadávací dokumentací v DZ předkládané za třetí rok řešení prokázat výsledky řešení projektu obdobně jako u ZZ a přiložit kopie publikací s dosaženými výsledky tak, aby mohly být hodnoceny podle kritérií hodnocení ZZ.

Pro usnadnění hodnocení dosavadního řešení projektu je možné přikládat publikace uplatňované v příslušném roce již k aktuální DZ. Články, prosím, zasílejte společně s potvrzením o přijetí do recenzního řízení (proof of submission) a s oznámením o rozhodnutí publikovat.

Publikační výstupy charakteru článků a kapitol přikládejte elektronickou formou přímo do aplikace. Uplatňované výstupy typu B (odborná kniha) doložte fyzicky v jednom exempláři.

Zároveň do aplikace vložte jako přílohu naskenovanou obálku společně s obsahem knihy a dedikací. Zvolte prosím takový název přikládaného souboru, aby byl pro hodnotitele dílčí zprávy lehce identifikovatelný.

#### **Projekty s počátkem řešení 2014–2018**

U projektů s počátkem řešení v roce 2014 až 2018 musí být současně s dílčí zprávou doručeny všechny publikace a jiné podobné výstupy podle Přílohy č. 4 článku 4 odst. (2) Zadávací dokumentace, které jsou výsledkem za uplynulý rok řešení grantového projektu. Publikační výstupy charakteru článků a kapitol přikládejte elektronickou formou přímo do aplikace. Uplatňované výstupy typu B (odborná kniha) doložte fyzicky v jednom exempláři. Zároveň do aplikace vložte jako přílohu naskenovanou obálku společně s obsahem knihy a dedikací. Zvolte prosím takový název přikládaného souboru, aby byl pro hodnotitele dílčí zprávy lehce identifikovatelný.

#### **Vyplnění finančních údajů v DZ/ZZ**

#### **Projekty s počátkem řešení 2012–2015**

Čerpání rozpočtu v částech DZ "Výkaz hospodaření" a "Osobní náklady" a v částech ZZ "Výkaz hospodaření", "Osobní náklady a "Celkové hospodaření" - "Celkové čerpané náklady na řešení projektu na jednotlivé roky" a "Celkové čerpané náklady na řešení projektu z jednotlivých zdrojů za celou dobu řešení", se uvádí vždy v celých číslech se zaokrouhlením na tisíce Kč. Na kartě "Osobní náklady" a na kartě "Výkaz hospodaření" se uvádí údaje o čerpání přidělené dotace GA ČR (bez spolufinancování). Náklady z dalších zdrojů se uvádí samostatně v dolní části karty "Výkaz hospodaření".

Čerpání rozpočtu v části DZ "Celkové hospodaření" – "Celkové hospodaření s prostředky GA ČR za daný rok řešení a požadavky na další rok" se uvádí také v Kč s přesností na dvě desetinná místa. V části ZZ "Celkové hospodaření" – "Celkové hospodaření s prostředky GA ČR za daný rok řešení" se čerpání rozpočtu taktéž uvádí v Kč s přesností na dvě desetinná místa.

#### **Projekty s počátkem řešení 2016 - 2018**

Čerpání rozpočtu v částech DZ "část B – rozpis finančních položek" a "část B – osobní náklady" se uvádí vždy v celých číslech se zaokrouhlením na tisíce Kč. V této části se uvádí celkové uznané /celkové čerpané náklady za daný kalendářní rok (uvádí se souhrnně čerpání poskytnuté dotace GA ČR + spolufinancování z ostatních zdrojů).

Podpora z ostatních veřejných zdrojů (tuzemských i zahraničních) a Podpora z neveřejných zdrojů (vlastní prostředky, soukromé dotace) je dopočítávána v tabulce "Uznané náklady na řešení projektu ze všech zdrojů financování."

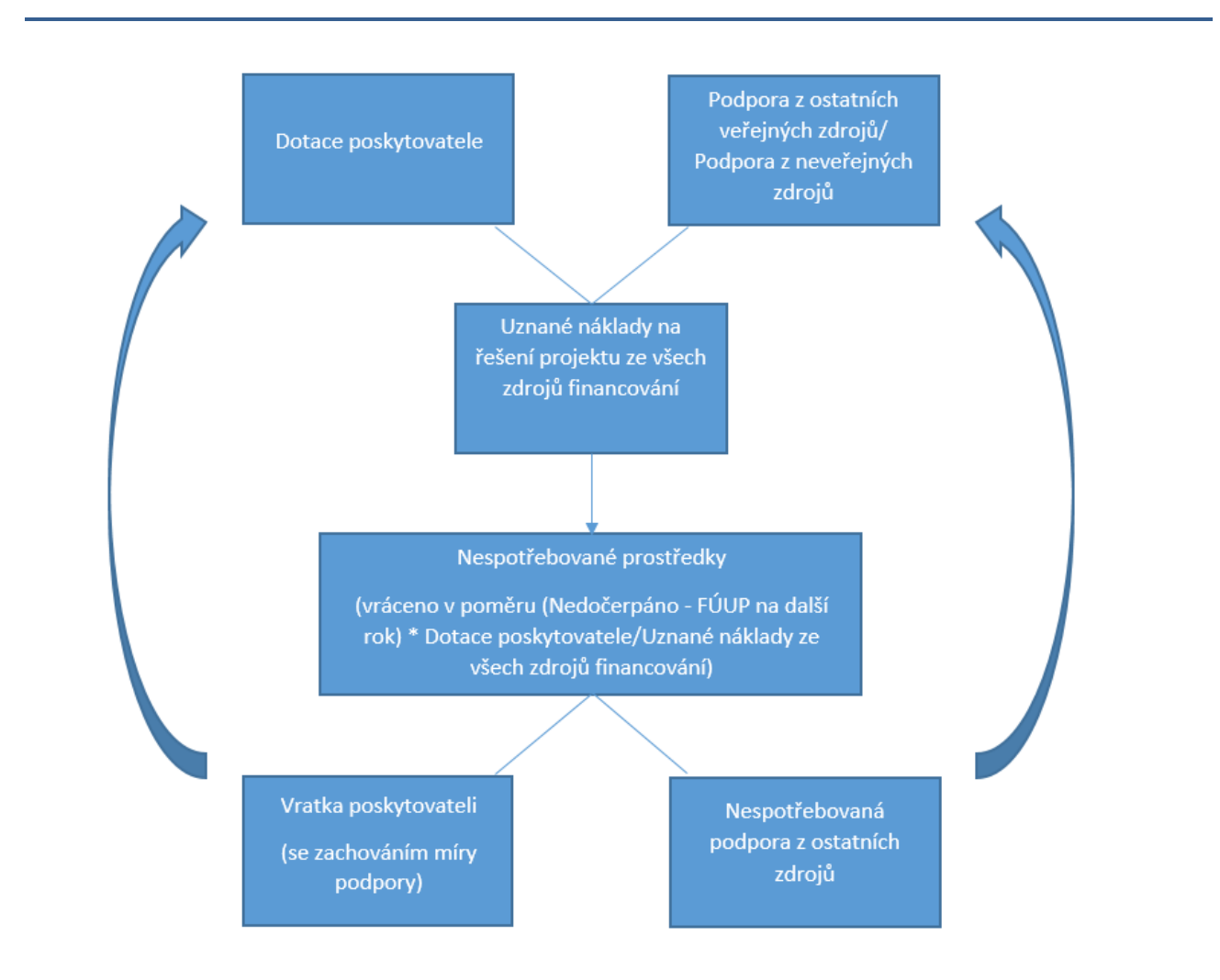

#### **Vratka nespotřebovaných prostředků u projektů s počátkem řešení v roce 2016 až 2018**

# **Vyplnění položky datum uplatnění výsledků v části DC/ZC v dílčích a závěrečných zprávách**

Pokud není známo datum, které je povinné vyplnit v položce "Dosud neuplatněné výsledky řešení projektu v klasifikaci odpovídající platné Metodice hodnocení výsledků výzkumu a vývoje" (část DC/ZC –,,Rozbor dosavadního řešení grantového projektu za uplynulý rok a program řešení projektu na další rok" / "Rozbor řešení grantového projektu za celou dobu řešení" – část e3), vyplňte tuto položku fiktivním datem 1.1.5000.

Pro projekty s počátkem řešení v roce 2016 - 2018 uvádějte datum uplatnění výsledku do rozboru řešení.

#### **Vysvětlení typů příloh ("Attachment Type") v detailu dílčích/ závěrečných zpráv (DZ/ZZ)**

V záložce "Add Attachment" přikládejte přílohy požadované dle příslušné zadávací dokumentace. Zvolte prosím takový název přikládaného souboru, aby byl pro hodnotitele dílčí zprávy lehce identifikovatelný.

- "Bank account report" kopie výpisu ze samostatného analytického účtu vedeného příjemcem (spolupříjemcem);
- "Bills and contracts"

- **u projektů s počátkem řešení v roce 2012 – 2015** kopie všech smluv, na jejichž základě bylo v dosavadním průběhu řešení grantového projektu vyplaceno třetímu subjektu v souhrnu více než 100 000 Kč, kopie účetních dokladů dokládajících plnění z těchto smluv a kopie všech účetních dokladů (faktur) nebo daňových dokladů za pořízení dlouhodobého hmotného nebo nehmotného majetku

- **u projektů s počátkem řešení v roce 2016 – 2018** kopie všech smluv, na jejichž základě bylo v dosavadním průběhu řešení grantového projektu vyplaceno třetímu subjektu v souhrnu více než 500 000 Kč, kopie účetních dokladů dokládajících plnění z těchto smluv a kopie všech účetních dokladů (faktur) nebo daňových dokladů za pořízení dlouhodobého hmotného nebo nehmotného majetku

- "Others" další dokumenty týkající se řešení daného projektu;
- "Publication" publikace s dosaženými výsledky;
- "Work report" pod tímto typem přílohy by měly být přiloženy výkazy pracovního času u projektů na podporu excelence s počátkem řešení v roce 2012.

# **Přílohy k dílčím a závěrečným zprávám (DZ/ZZ)**

Přílohy se přikládají do aplikace ve formátu PDF. Název souboru nesmí obsahovat diakritiku nebo speciální či nepovolené znaky (např. \ / : \* ? " < > ). Přílohy se vkládají pod záložkou "Progress Reports, Final Reports" a volbou "Detail" pomocí tlačítka "Add Attachment".

Výčet příloh k jednotlivým projektům je uveden v příslušné zadávací dokumentaci. Maximální velikost jedné přílohy je 10 MB, počet příloh není omezen.

Vždy po přiložení příloh k DZ/ZZ je nutné ve formuláři zprávy vytvořit finální PDF DZ/ZZ. Přiložené přílohy jsou spojené s danou verzí DZ/ZZ, která byla vytvořena po přidání příloh. Do Kanceláře GA ČR je pak nutné prostřednictvím Informačního systému datových schránek (ISDS) odeslat poslední verzi DZ/ZZ, u které byly přiloženy všechny povinné přílohy dané předepsanou zadávací dokumentací. Seznam přiložených příloh k dané verzi naleznete v PDF souboru DZ/ZZ.

Při odeslání jiné než poslední verze DZ/ZZ dojde po uplynutí termínu odevzdání zpráv ke smazání příloh, které nebyly u doručené verze přiloženy v aplikaci. Pokud potřebuje řešitel odevzdat přílohu po uplynutí termínu, případně po odeslání zprávy do Kanceláře GA ČR, je nutné tak učinit prostřednictvím Kanceláře GA ČR. Pro usnadnění hodnocení dosavadního řešení projektu je vhodné přikládat publikace uplatňované v příslušném roce již k DZ jako přílohu, přestože je to dle zadávací dokumentace povinné pouze k DZ po třetím roce řešení (v případě víceletých projektů) a k závěrečné zprávě.

# **Velikost přílohy je větší než 10 MB**

V případě, že příloha k DZ/ZZ je větší než stanovený limit, je třeba ji rozdělit na menší části a ty jednotlivě vložit do GRIS, v případě problémů kontaktujte Helpdesk GA ČR.

#### **Přiložení pracovního výkazu jako povinné přílohy**

GA ČR vyžaduje výkazy pracovního času jako povinnou přílohu u projektů na podporu excelence s počátkem řešení v roce 2012. Za minimální požadavek GA ČR považuje sdělení, z něhož bude zřejmé, kolik hodin měsíčně řešitel/spoluřešitel a jednotliví členové týmu věnovali práci na projektu a velmi stručný popis činností případně i výsledků, jichž bylo v daném období dosaženo.

# **Možnost přiložit Rozbor řešení k dílčí / závěrečné zprávě (DZ/ZZ) jako přílohu**

V případě, že je nutné v části Rozbor řešení v DZ/ZZ zachovat speciální formátování, zvláštní znaky, popřípadě vložit obrázky, je možné vložit Rozbor řešení jako speciální přílohu k DZ/ZZ pod názvem Rozbor\_reseni.pdf . Tuto skutečnost uveďte v části DC/ZC a zároveň vložte stručný popis řešení do příslušné části zprávy (vygenerovaného PDF doručovaného GA ČR).

#### **Dedikace**

Publikaci lze uznat jako výsledek řešení grantového projektu pouze tehdy, je-li v ní výslovně uvedeno, že práce byla uskutečněna za finanční podpory poskytovatele (doporučeno uvést: Grantová agentura České republiky (GA ČR) v českém jazyce nebo The Czech Science Foundation (GA CR) v anglickém jazyce a současně je uvedeno registrační číslo příslušného grantového projektu ve tvaru uvedeném ve smlouvě o poskytnutí dotace.

#### **Projekty EXCELENCE 2012**

K zadávací dokumentaci pro projekty na podporu excelence v základním výzkumu na rok 2012 (odstavec 6.1.2) k textu "Publikaci lze uznat jako výsledek řešení grantového projektu pouze tehdy, je-li v ní výslovně uvedeno, že práce byla uskutečněna za finanční podpory GA ČR a je uvedeno registrační číslo příslušného grantového projektu. Pokud se na publikaci podílel autor, který není členem týmu projektu excelence, lze uvést do dedikace jeho případný projekt. Není možné, aby člen týmu projektu excelence tentýž výsledek uplatnil ještě v rámci jiného projektu." připojujeme toto upřesnění:

Příjemce je povinen výsledky řešení grantového projektu doložit či prezentovat, a to způsobem, který odpovídá charakteru příslušného vědního oboru a charakteru grantového projektu. Výsledek řešení musí být předložen v členění podle druhů definovaných v aktuálně platné Metodice hodnocení výsledků. Publikaci lze uznat jako výsledek řešení grantového projektu pouze tehdy, je-li v ní výslovně uvedeno, že práce byla uskutečněna za finanční podpory poskytovatele a současně je uvedeno registrační číslo příslušného grantového projektu. Není možné, aby člen týmu projektu excelence (tj. typu grantových projektů "Projekty na podporu excelence v základním výzkumu") tentýž výsledek uplatnil ještě v rámci jiného projektu (tj. současně řešeného grantového projektu podporovaného Grantovou agenturou České republiky). Příjemce při doložení výsledků grantového projektu postupuje v souladu s údaji obsaženými v návrhu projektu. Pokud se na publikaci podílel autor, který není členem týmu projektu excelence, lze uvést do dedikace jeho případný projekt.

#### **Projekty EXCELENCE 2014**

Příjemce je povinen výsledky řešení grantového projektu doložit či prezentovat, a to způsobem, který odpovídá charakteru příslušného vědního oboru a charakteru grantového projektu. Výsledek řešení musí být předložen v členění podle druhů definovaných v aktuálně platné Metodice hodnocení výsledků. Publikaci lze uznat jako výsledek řešení grantového projektu pouze tehdy, je-li v ní výslovně uvedeno, že práce byla uskutečněna za finanční podpory poskytovatele a současně je uvedeno registrační číslo příslušného grantového projektu, přičemž v případě dedikací jedné publikace více projektům je třeba zdůvodnění v dílčí či závěrečné zprávě. Pokud se na publikaci podílel autor, který není členem týmu projektu excelence, lze uvést do dedikace jeho případný projekt. Není možné, aby člen týmu projektu excelence tentýž výsledek uplatnil ještě v rámci jiného současně řešeného projektu podpořeného v rámci veřejných soutěží vyhlašovaných Grantovou agenturou České republiky. Příjemce při doložení výsledků grantového projektu postupuje v souladu s údaji obsaženými v návrhu projektu.

#### **STD, MEZ, POSTDOK 2013 – 2014**

Publikaci lze uznat jako výsledek řešení grantového projektu pouze tehdy, je-li v ní výslovně uvedeno, že práce byla uskutečněna za finanční podpory poskytovatele a současně je uvedeno registrační číslo příslušného grantového projektu, přičemž v případě dedikací jedné publikace více projektům je třeba zdůvodnění v dílčí či závěrečné zprávě. Příjemce při doložení výsledků grantového projektu postupuje v souladu s údaji obsaženými v návrhu projektu.

#### **STD, MEZ, JUN 2015 – 2018**

Publikaci lze uznat jako výsledek řešení grantového projektu pouze tehdy, je-li v ní výslovně uvedeno, že práce byla uskutečněna za finanční podpory GA ČR a je uvedeno registrační číslo příslušného grantového projektu. Příjemce při doložení výsledků grantového projektu postupuje v souladu s údaji obsaženými v návrhu projektu.

## **Definice druhů výsledků základního výzkumu**

- J recenzovaný odborný článek v odborném periodiku (časopise)
	- **- Jimp** původní/ přehledový článek v recenzovaném odborném periodiku, který je obsažen v databázi [Web of Science](http://login.webofknowledge.com/error/Error?Src=IP&Alias=WOK5&Error=IPError&Params=%26Error%3DClient.NullSessionID&PathInfo=%2F&RouterURL=http%3A%2F%2Fwww.webofknowledge.com%2F&Domain=.webofknowledge.com) s příznakem "Article", "Review", nebo "Letter";
	- **- JSC** původní/přehledový článek v recenzovaném odborném periodiku, který je obsažen v databázi **SCOPUS** s příznakem "Article", "Review", nebo "Letter;
	- **- Jost** původní / přehledový článek v recenzovaném odborném periodiku, které nespadá do žádné z výše uvedených skupin.
- B odborná kniha
- C kapitola v odborné knize
- D stať ve sborníku evidována v
	- v databázi SCOPUS ve zdrojích ("Sources") typu Book Series nebo Conference Proceedings a má přidělen kód ISBN nebo ISSN, případně oba tyto kódy.
	- **-** v databázi WoS Conference Proceedings Citation Index a má přidělen kód ISBN nebo ISSN, případně oba tyto kódy.
	- **-** článek ve zvláštním čísle časopisu evidovaném v některé z výše uvedených databází, které je věnováno publikaci konferenčních příspěvků.

#### **Náklady na pronájem tlakových láhví**

Pronájem tlakových lahví je způsobilým nákladem projektu a lze jej hradit z položky materiální náklady (jako součást dodávky), z položky služby a ostatní nemateriální náklady (jako samostatný pronájem), popř. z položky doplňkové náklady.

# **Náklady spojené s pořádáním workshopu**

Do způsobilých nákladů hrazených z jiných položek než z doplňkových (režijních) nákladů nelze zahrnout náklady spojené s pořádáním workshopu.

### **Cestovné**

Cestovné jsou náklady zahrnující veškeré náklady na pracovní cesty v souladu s ustanoveními § 173 až 181 zákona č. 262/2006 Sb. pro řešitele, odborné a další pracovníky. Jedná se o náklady vzniklé výhradně v přímé souvislosti s řešením grantového projektu včetně pracovních pobytů a cest konaných v souvislosti s aktivní účastí na konferencích. Rovněž se jedná o cestovné a náklady na pobyty, spojené s účastí zahraničních pracovníků podílejících se na řešení grantového projektu. Čerpání cestovních nákladů je možné na základě uzavřeného základního pracovně právního vztahu, příkazní nebo nepojmenované smlouvy. V případě konání pracovních cest do zahraničí se jedná o náklady pouze na dobu pobytu, která odpovídá době konání akce, na kterou je pracovník vyslán.

# **Uznatelnost nákladů za využívání služeb elektronických informačních databází**

Do způsobilých nákladů hrazených z jiných položek než z doplňkových (režijních) nákladů nelze zahrnout náklady na pořízení a užívání služeb elektronických informačních databází (např. registrační poplatky, poplatky za stažení dokumentů).

Elektronickou informační databází je profesionální informační zdroj, prostřednictvím kterého si instituce nekupuje data jako taková, ale předplácí si právo na jejich používání. Jinými slovy instituce kupuje licenci, která umožňuje on-line přístup k obvykle fulltextové databázi (nebo jiným datům v primární podobě) za určitých vymezených podmínek – např. počet souběžných přístupů, IP adresy oprávněných počítačů apod. Takové databáze (pořízené např. pro potřeby rešerší) mají výrazně širší záběr, než je téma projektu – mohou být proto využívány i mimo projekt a nejsou proto uznatelným nákladem. Totéž by platilo i v případě nákupu software typu textového editoru nebo podpory projektového managementu. Výjimkou jsou náklady na pořízení softwaru (do 40 000 Kč), který je nezbytný pro řešení konkrétního grantového projektu a nepatří mezi běžné vybavení pracoviště; tyto náklady spadají do věcných nákladů.

Mezi výše uvedené databáze patří např. EBSCO, ProQuest, JSTOR, OECD Library, EconLit, ACM Digital Library, [Current Chemical Reactions,](http://webofknowledge.com/wos) Enviprofi, Index Chemicus, EZB, IOPscience, Science direct, GreenFILE, Codexis, Techportál, Web of Science, Scopus, Springerlink, Academic Search Complete, Books in Print apod.

Na rozdíl od elektronických informačních databází pořízení datových souborů nezbytných pro realizaci cílů projektu, lze považovat za uznatelný náklad. Může se jednat o data strukturovaná i nestrukturovaná; mohou mít podobu souboru dat nebo i databázových tabulek (které jsou zpravidla jen "výpisem" z rozsáhlejší databáze). Takové datové soubory jsou pak určené pro realizaci výzkumu přímo v rámci řešení projektu a slouží k naplnění cíle projektu.

Mezi tyto datové soubory patří např. výpis z databáze ČSÚ, ČHMU, Geoportálu apod. provedený podle pro projekt specifických požadavků na data, která v takové struktuře nejsou obecně veřejně dostupná.

#### **Náklady na členské příspěvky**

Náklady na členské příspěvky pracovníků podílejících se na řešení projektu je možné zahrnout do způsobilých nákladů pouze v případě, je-li členství prokazatelně nezbytné či ekonomicky výhodné pro řešení grantového projektu.

#### **Náklady na kurzy (vzdělávání, školení, atd.)**

Do způsobilých nákladů hrazených z jiných položek než z doplňkových (režijních) nákladů nelze zahrnout náklady na prohloubení kvalifikace osob podílejících se na řešení projektu (nákup učebnic, školení, kurzy apod.).

#### **Náklady na očkování**

Náklady na očkování pracovníků podílejících se na řešení projektu je možné zahrnout do způsobilých nákladů v případě, že je daný člen týmu přijat do pracovního poměru výhradně na řešení grantového projektu. V případech, kdy pracovník není přijat výhradně na řešení projektu, lze do způsobilých nákladů zahrnout alikvótní část odpovídající výši pracovního úvazku na projektu.

# **Náklady na předplatné odborných časopisů**

Předplatné lze zahrnout mezi způsobilé náklady projektu.

# **Opravy aparatury zakoupené v rámci projektu**

Opravy aparatury zakoupené v rámci projektu lze mezi způsobilé náklady zahrnout pouze v případě, že je takový servis nezbytně nutný k údržbě a provozuschopnosti nakoupené aparatury za účelem řešení grantu a věcně a časově s jeho průběhem souvisí. Přesto bude každý takový případ řešen individuálně, proto kontaktujte GA ČR.

Vymezení položek způsobilých nákladů je uvedeno v příslušné zadávací dokumentaci.

# **Pořízení licence software**

Mezi způsobilé náklady je možné zahrnout náklady na pořízení drobného nehmotného majetku (drobný nehmotný majetek = software, databáze a další nehmotný majetek, který byl nabyt úplatně, přeměnou nebo vytvořen vlastní činností jeho vstupní cena je nižší než 60 000 Kč nebo jeho doba použitelnosti je kratší než jeden rok).

Z projektu GA ČR nelze hradit náklady na pořízení a užívaní elektronických informačních databází ani náklady na nábytek a další nespecializované zařízení pracovních prostor. Tyto náklady lze zahrnout mezi doplňkové (režijní) náklady.

# **Pořízení náhradních dílů pro výpočetní techniku**

Z projektu GA ČR lze kupovat náhradní díly pro výpočetní techniku, např. harddisk, paměť či procesor, nicméně musí být prokazatelné jejich využití k řešení projektu.

# **Pořízení výpočetní techniky pro matematické výpočty a jiné specifické úkony spojené s řešením projektu**

Pořízení výpočetní techniky pro matematické výpočty a jiné specifické úkony spojené s řešením projektu je možné, pokud se nejedná o investici nad 40 000 Kč (hranice DHM dle zákona o dani z příjmu). Výpočetní techniku lze zahrnout do způsobilých nákladů pouze v případě, je-li prokázáno, že při řešení projektu nelze provádět výpočty na běžně dostupných počítačích na pracovišti uchazeče. Nákup takovéto výpočetní techniky musí být specifikován a zdůvodněn v návrhu projektu, resp. DZ. Oprávněnost nákladů výpočetní techniky bude posuzována spolu s obsahem a cíli projektu v rámci posuzovacího procesu a náklad může být dodatečně z projektu vyloučen.

# **Pořízení výpočetní techniky z prostředků poskytnutých GA ČR**

Pořízení výpočetní techniky v rámci běžného vybavení pracoviště není z prostředků poskytnutých GA ČR možné, s výjimkou doplňkových režijních nákladů. Uznatelnost nákladů na pořízení výpočetní techniky (jedná-li se o běžné vybavení pracoviště či nikoliv) bude předmětem odborného posouzení. Jen odborní hodnotitelé mohou posoudit, zda výdaj úzce souvisí s řešením konkrétního projektu a zda se jedná o účelně vynaložené náklady, bez kterých by projekt nemohl být řešen. Zpravidla jedná-li se o specifické vybavení nezbytné pro řešení projektu, které není a nemůže být považováno za běžné vybavení pracoviště, jde o uznatelný náklad i v rámci jiných, než doplňkových nákladů.

# **Pořízení záznamových médií, externích disků, flashdisků a diskových polí, která se používají pro archivaci a přenos dat**

Pořízení záznamových médií, externích disků, flashdisků, diskových polí, a jiných medií určených pro archivaci a přenos dat lze zahrnout mezi materiální náklady projektu, jsou-li tato média využívána výhradně pro řešení projektu.

# **Pronájem unikátního stroje či jiné aparatury, které jsou ve vlastnictví příjemce**

Pronájem unikátního stroje či jiné aparatury je uznatelným nákladem, vznikl-li v přímé souvislosti s řešením projektu, vymezení pojmu položek způsobilých nákladů je uvedeno v ZD v kapitole Věcné náklady. Vnitropodnikové dodávky jsou přípustné.

#### **Uživatelské role v aplikaci GRIS**

K danému návrhu projektu může mít přístupová práva více uživatelů. Seznam těchto oprávněných uživatelů naleznete v obrazovce "Project Detail", v části "Users". Osoba, která projekt zakládá do systému, zde může oprávněné uživatele také spravovat – přidávat nové uživatele k projektu nebo již zde existujícím uživatelům práva na projekt odebírat.

Role:

- Project Administrator osoba, která má na návrh projektu plné oprávnění, nemusí se nutně jednat o žadatele. Systém umožňuje, aby osoba v této roli mohla spravovat více projektů nezávisle na soutěži. Administrator projektu může přidávat k projektu další uživatele a určovat jejich role;
- Project Editor osoba, která má obdobná oprávnění na návrh projektu jako Project Administrator, nemůže však zakládat a spravovat oprávněné osoby k návrhu projektu;

 Project Accountant – osoba, která může do návrhu projektu, DZ a ZZ nahlížet, editační práva má pouze do finančních částí návrhu projektu, DZ a ZZ. Uživatel s těmito právy nemůže editovat odbornou část projektu a nemůže přiřazovat k projektu další uživatele. Tato role je určená pro zaměstnance grantových oddělení nebo účetní.